## Oceanography Branch CTD Service Request Form

Print to PDF file for an email attachment

Please complete the following form as soon as possible so that we may honor your request. In order to submit this form, select Adobe PDF from Printer list, save the form to your Documents folder (or other), open your preferred email account, then send form as an attachment to *ctdhelp@mercury.wh.whoi.edu* **You may ignore the Adobe warning that the information on this form will not be saved.**

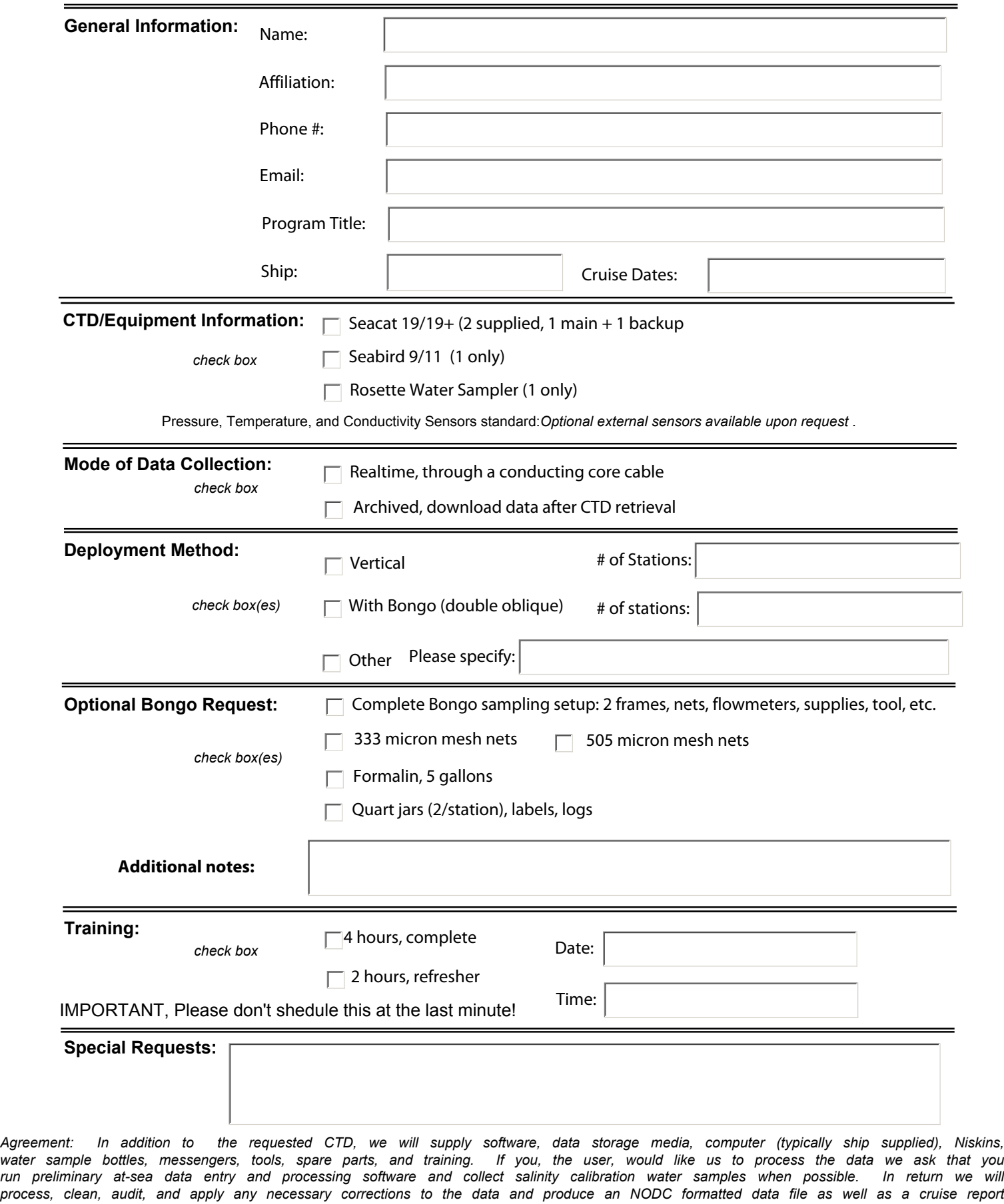

*containing station data listing, regional temperature and salinity anomalies, and contour plots of surface and bottom hydrographic data.*

*Please be sure to include CTD operations when filing a Cruise Plan, this form is sent to Oceanography Branch personnel only.*